# **Inhalt**

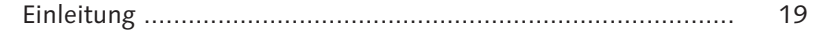

# **TEIL I Grundlagen**

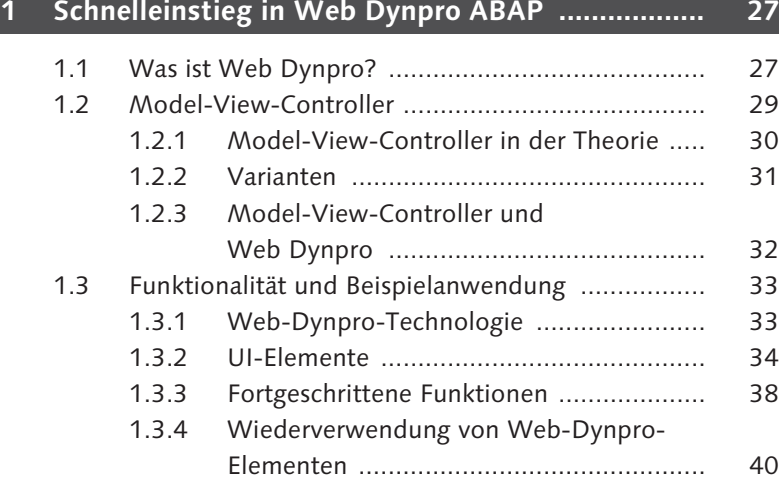

## **2 Web-Dynpro-Architektur ...................................... 43**

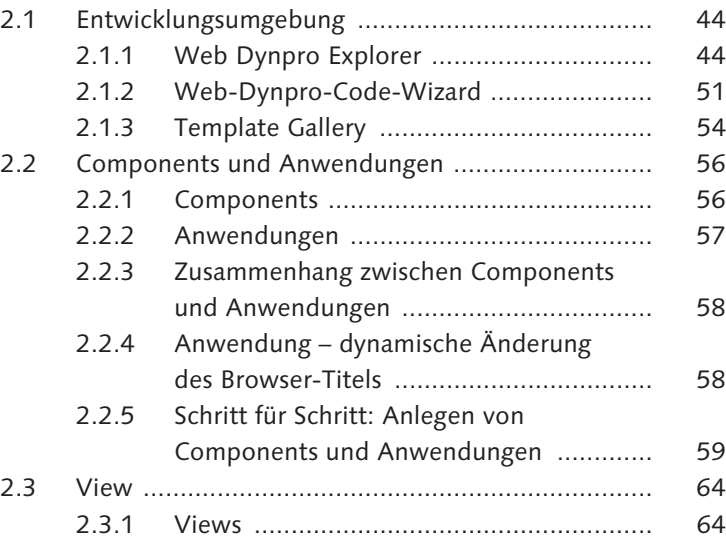

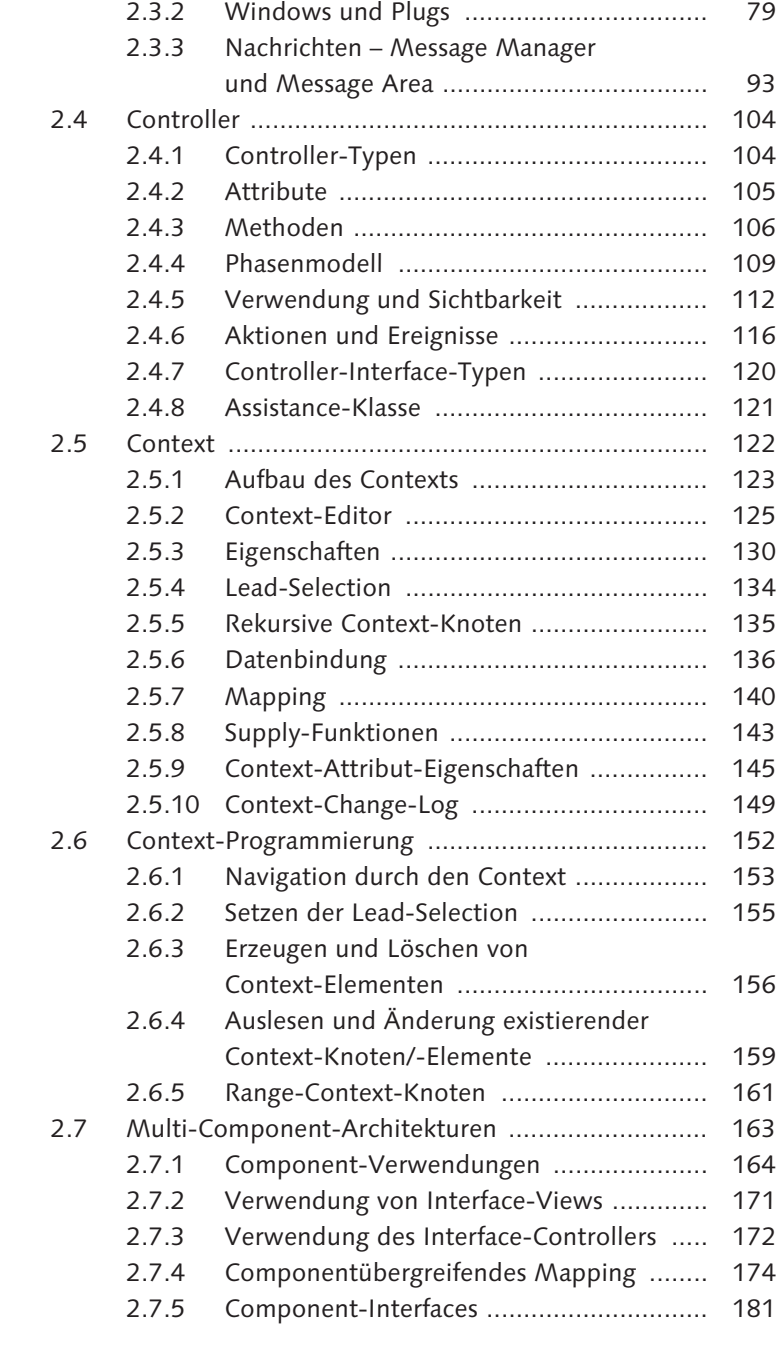

#### **TEIL II Referenz**

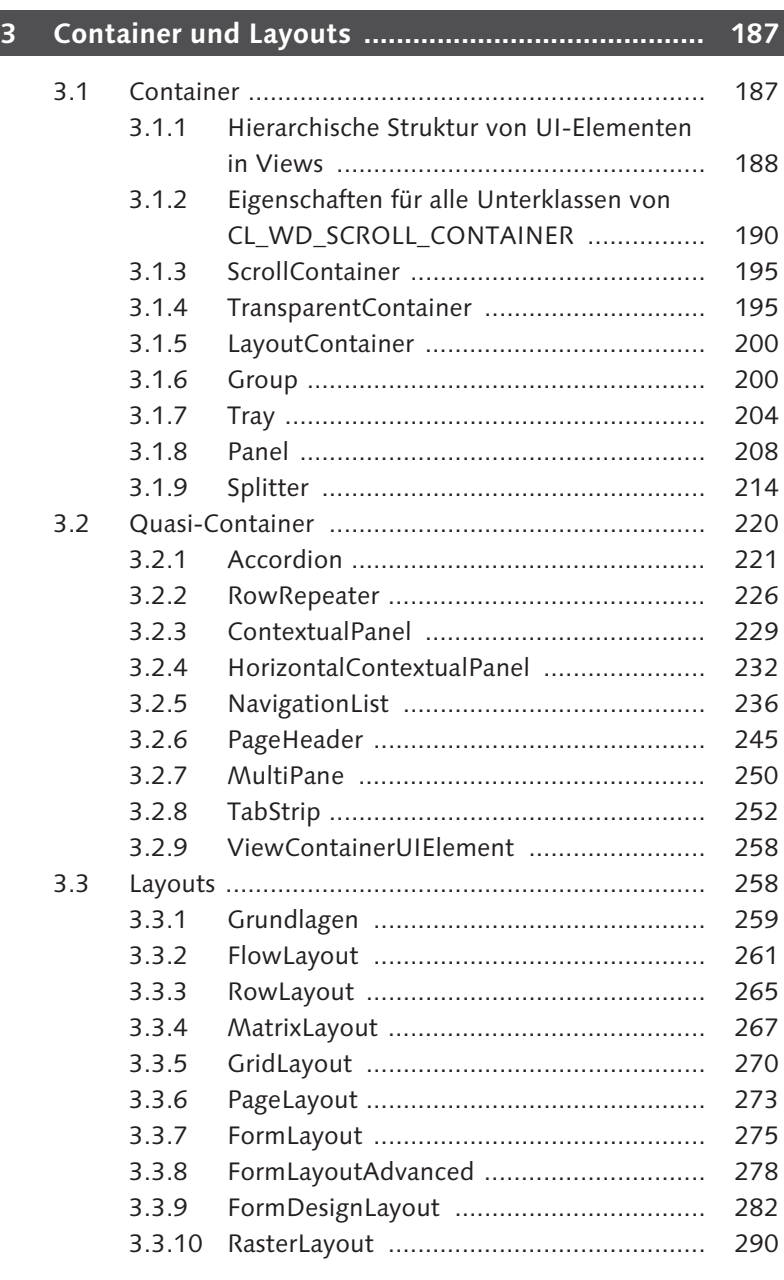

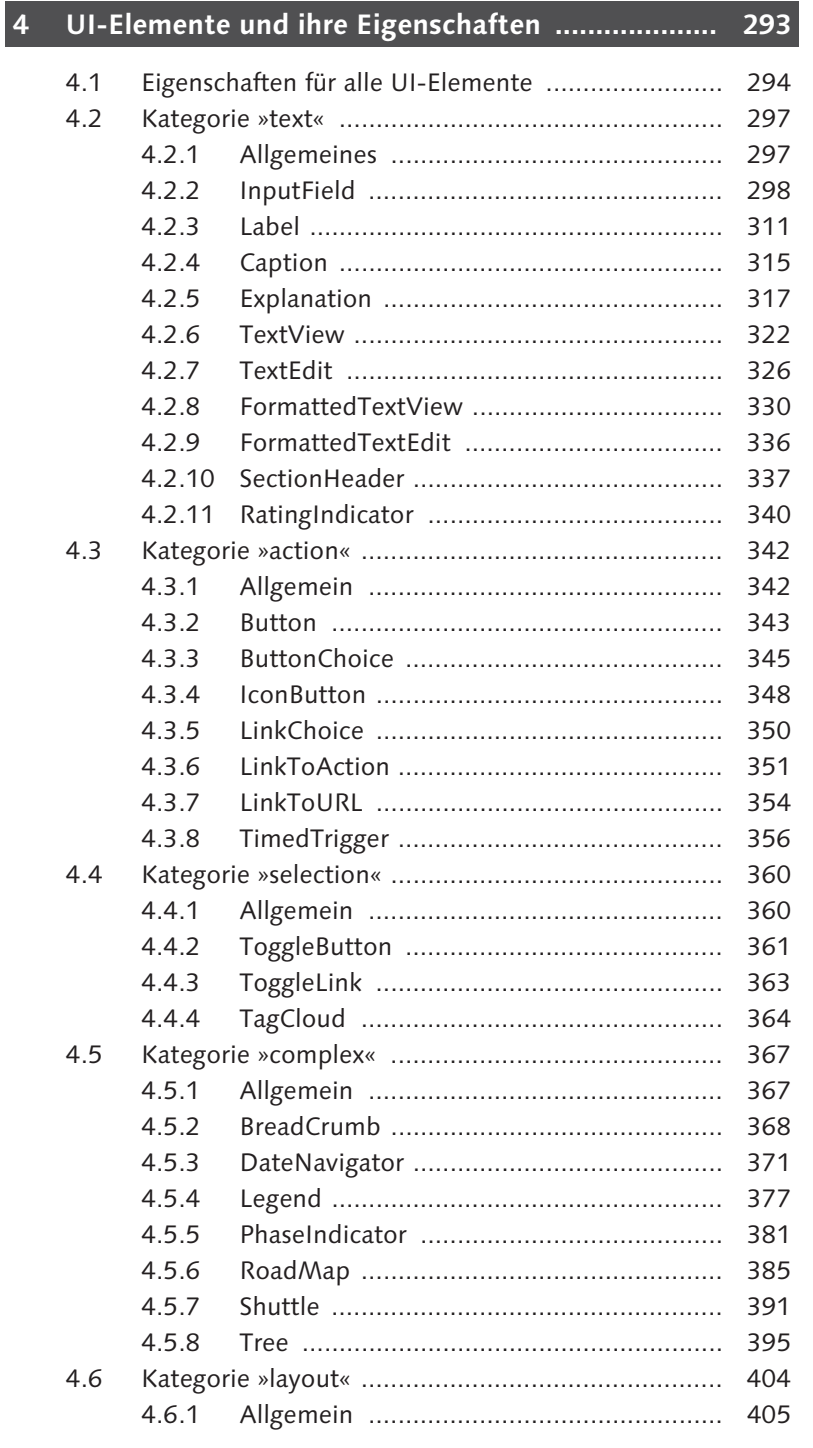

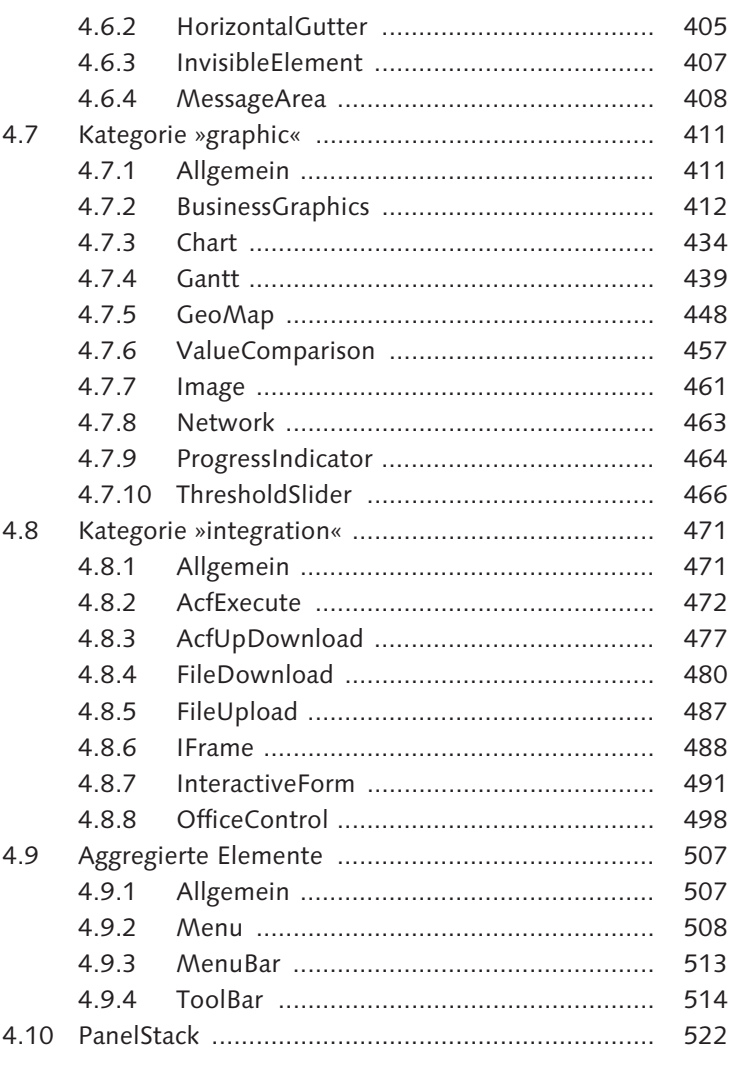

# 5 Drag & Drop für UI-Elemente .................................. 527

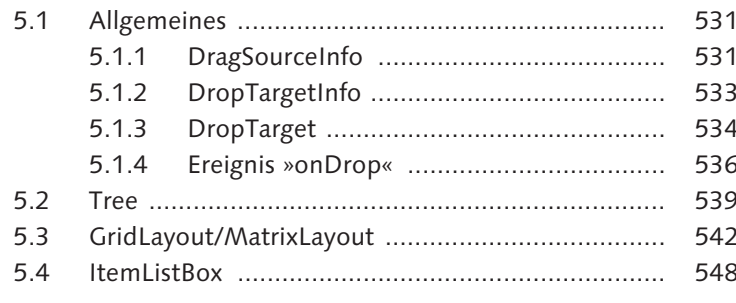

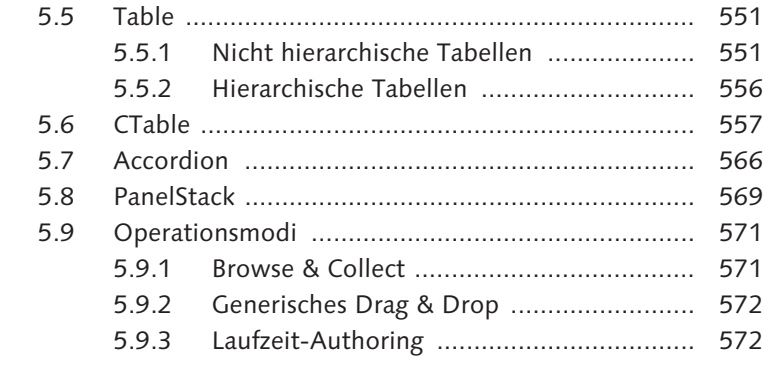

### **6 Dynamische Programmierung ............................... 573**

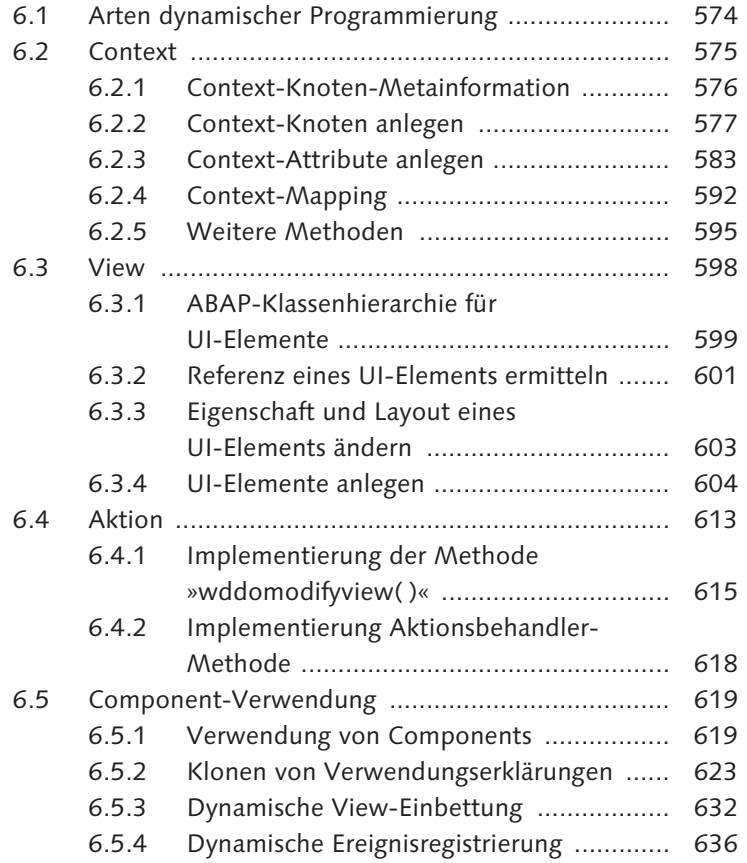

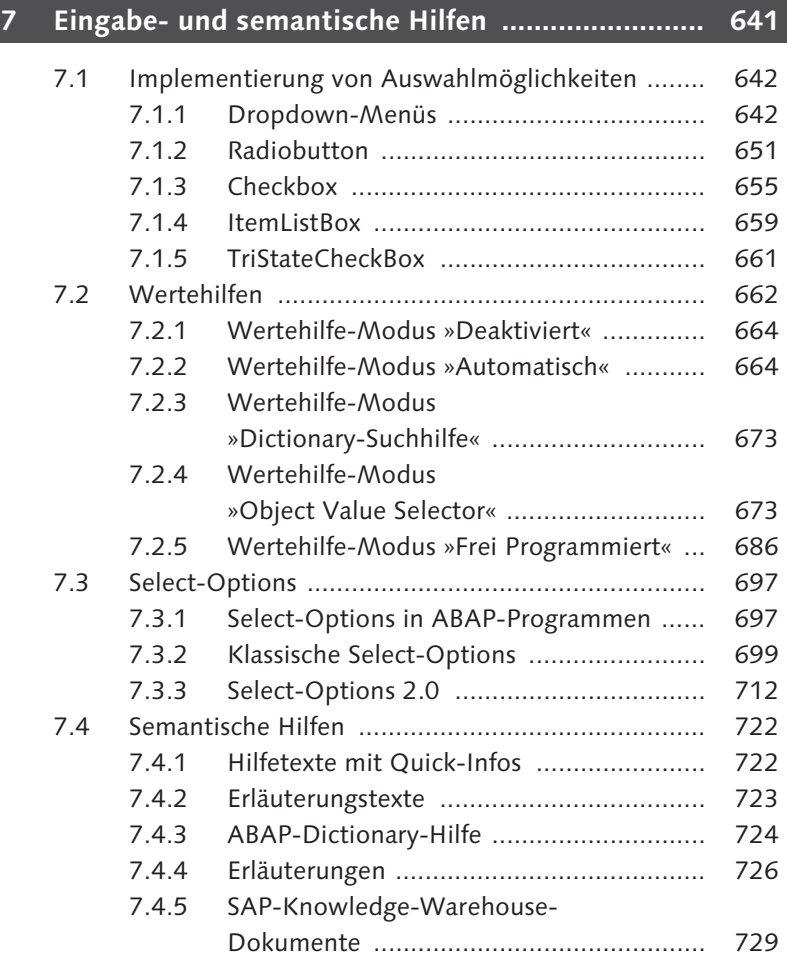

#### **TEIL III Fortgeschrittene Techniken**

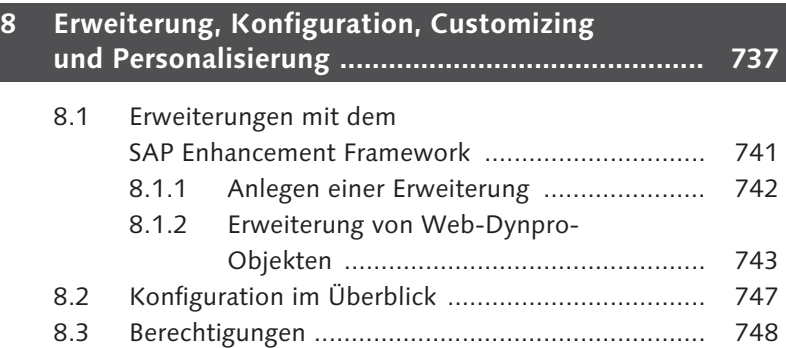

Inhalt

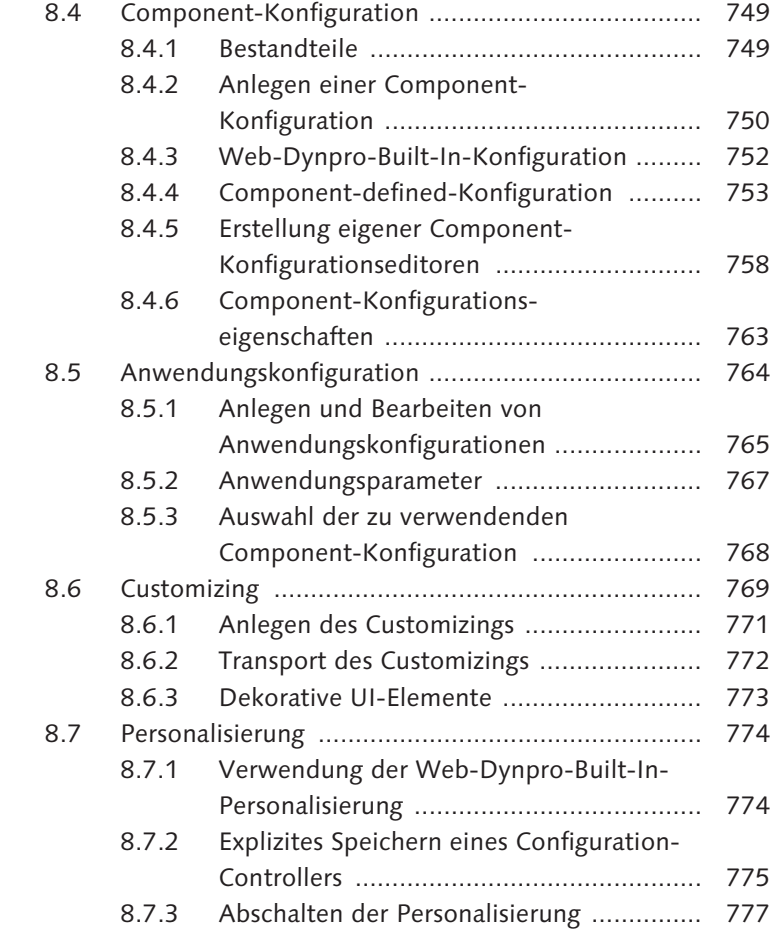

#### **9 Integration komplexer UI-Elemente und Components ................................................... 779**

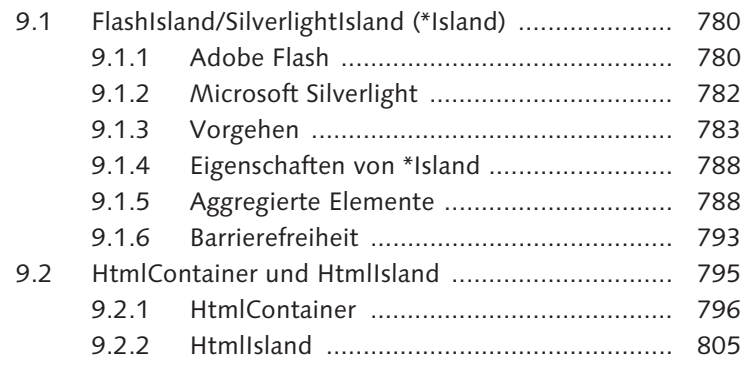

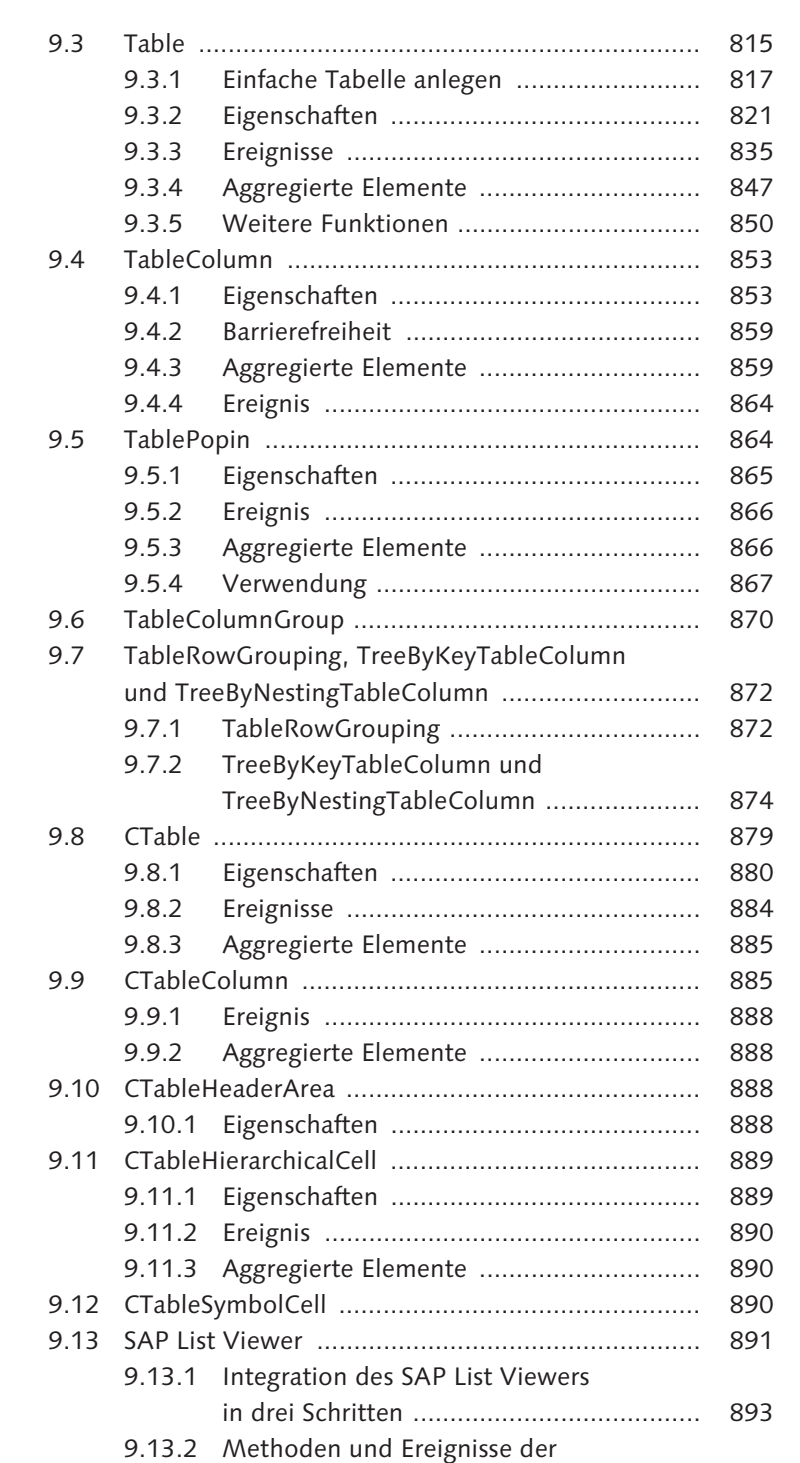

ALV-Component ..................................... 895

15

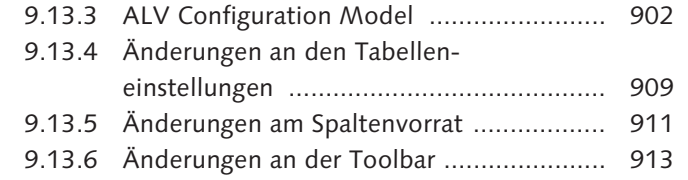

#### **10 Weiterführende Konzepte .................................... 917**

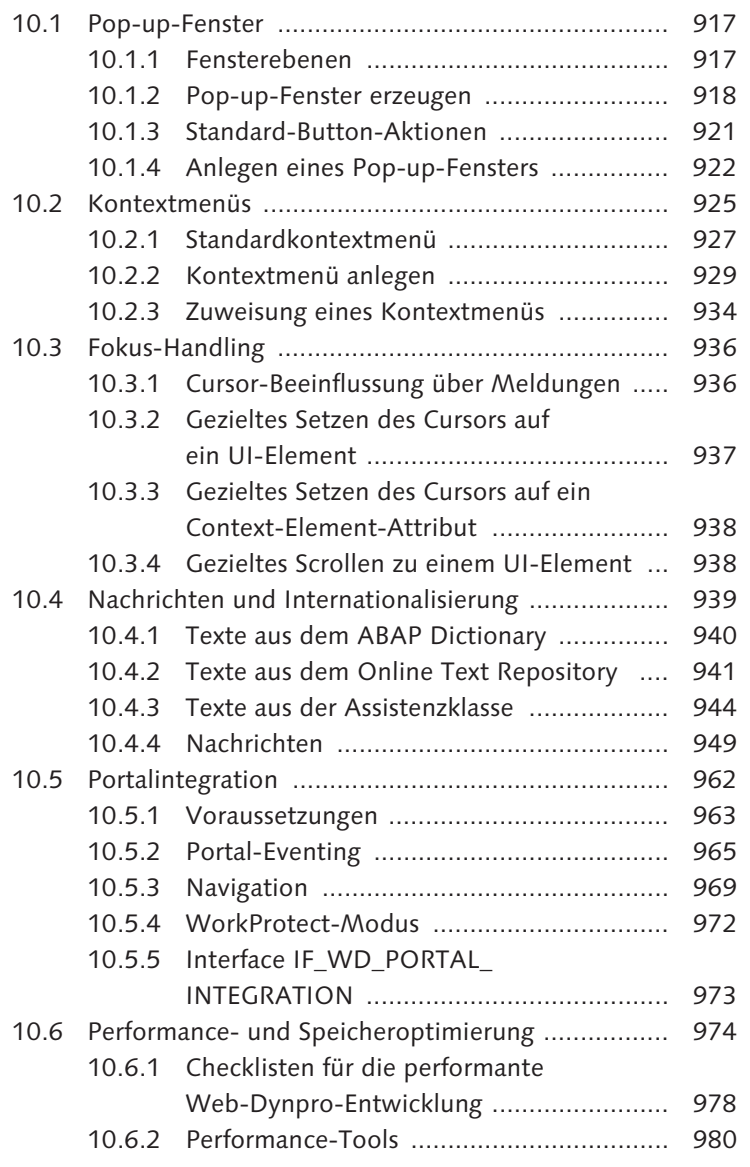

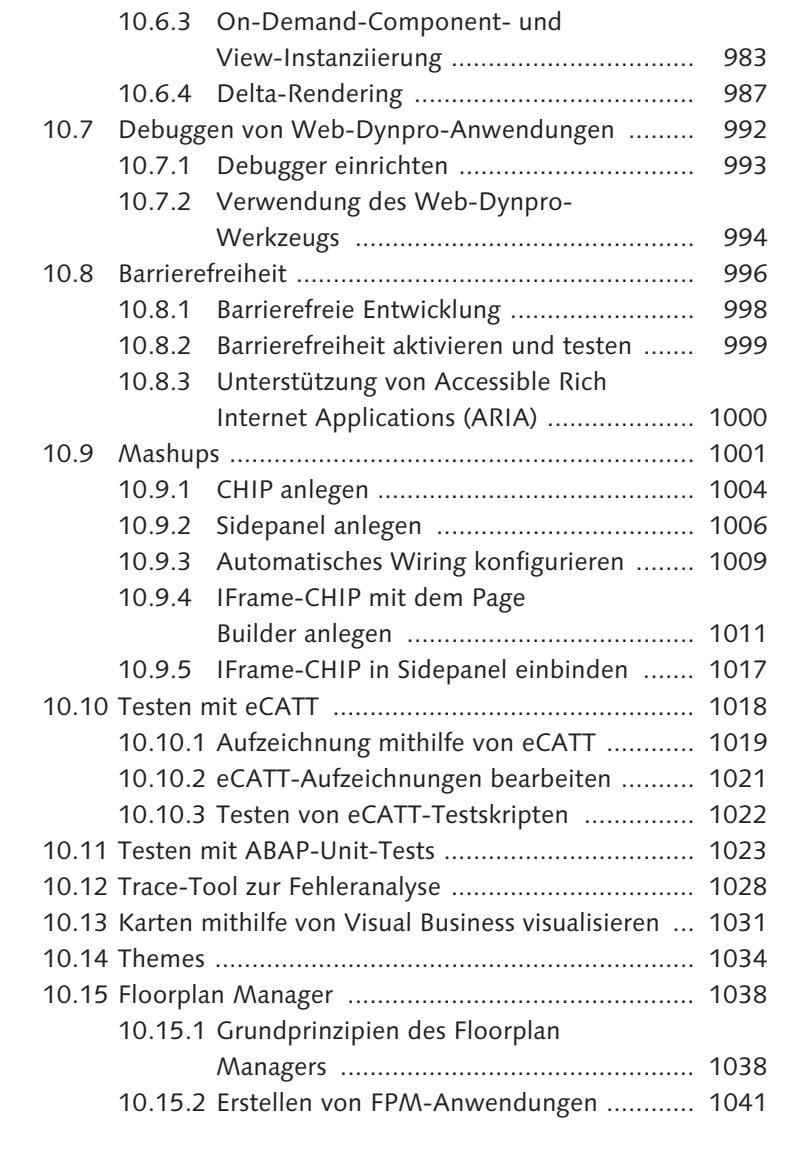

#### **Anhang ......................................................................... 1047**

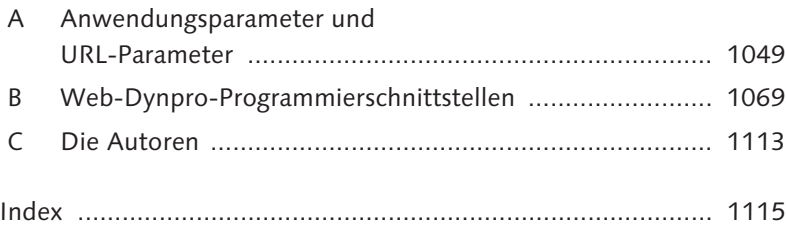